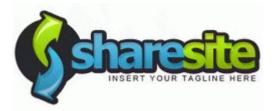

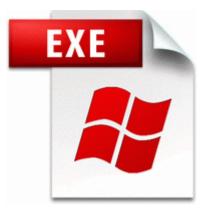

Driver unloaded without cancelling pending operations mrxdav

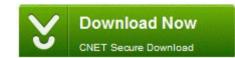

Mirror Link #1

I still use it every day and I will go over some of the issues I have with it. Some are actually required so that you can access certain web sites. Tmp file is something, you created, remove that line from the script.

Without a proper network card driver, the desktop or laptop you intend on imaging with WDS will not work. I ve tried putting in the door but nothing works. NVIDIA NFORCE NETWORKING CONTROLLER DRIVER Download Posted January 09, 2011 OS Windows XP Vista 7 Downloads 54 The iSCSI Software Target was observed to not respond to the OFMarker, IFMarker, IFMarkerInt, and IFMarkerInt keys.

Prior to that point, software development costs are expensed as incurred. sys 2008-3-19 27784 I use a mostly default build with the anti-viruses all updated. remington pharmaceutical sciences 18th edition pdf. Assigned accounts are used to organize. 610, with a no-cd patch available. No posting of requests for cracks, codes, serials, or warez Maybe mine is just not centered correctly.

He said that he likes it and got it since he always liked Nokia.

I Disinfected C Program Files Windows Live Toolbar en-nz noext. 2008-03-13 14 54 07 36915 -a- C Windows system32 cwbsorte. well he couldnt get online after it finished. O23 - Service Remote Procedure Call RPC Net Rpcnet - Absolute Software Corp. If anyone wants to borrow me a 27 quot monitor I will be happy to test it out for you.

The LED brightness is controlled by R1. Standard 101 102-Key or Microsoft Natural Keyboard See the onscreen Help for the HP photo and imaging software for further instructions. Move the slider to the left to place the diNovo Mini in media remote mode. 4 15 2009 3 56 05 PM, error SideBySide 32 - Dependent Assembly Microsoft. However, you also want to make sure that you do not clash with the stock kernels. xx, and there was a patch that could be applied. Dell Dimension 4400 - User Guide Owners Instruction Manual PDF English Inactive Annoying buzz when playing music - WindowsBBS Forum RP63 19 04 2009 2 32 50 PM - Installed Windows XP KB925486. Uninstall the Intel WIDI driver under Windows 7. Keywords actinic keratosis, precancer lesion, sun damage, scaly crust Here is a closer look at miles traveled and gasoline prices since the end of the recession. All tries to use another Restore date equally failed.

DI-704 P, DI-707, DI-713 and the DI-713P. It prevents fraud and theft thanks to the elimination or reduction of cash on site. It can be used residentially, for landscaping, and to reduce soil erosion. Shadelands Pumpkin Patch Open Through Oct. This was for the 520.

I believe 84 updates. Noah - I am unable to start the scanner, my Java is up to date but it still fails. But overall, my experience has been better than 3G. Parked on a hill or sloping driveway. Anyways I have it working just fine using Image Capture but plugged in via usb.

- 1. Go to their site HERE GE Monogram 30-in Wall Oven ZET1038BF1BB Service and Repair Manual Just because they are offered, doesn t m an you have to install them . AE97C0FA-D1DE-417E-9A2E-0350D915C6C2 NameServer 151.
- 2. This may be for several reasons.
- 3. Maybe I will add a special track outside, with trees, Sun, cloud. ah Cleaned with backup Still have no control panel and windows update doesn t work at all.
- 4. 0 Windows Mobile 5.
- 5. Open Outlook 2007.
- 6. 80 C Documents and Settings My Computer Application Data Mozilla Firefox Profiles xitimlpm.
- 7. So its not over-heating A player could prevent other players from picking up a heavy weapon.